# Technology for All

Present By Jennifer Osinski, Deborah Hoelper,

Debra Carney and Robert Bowers

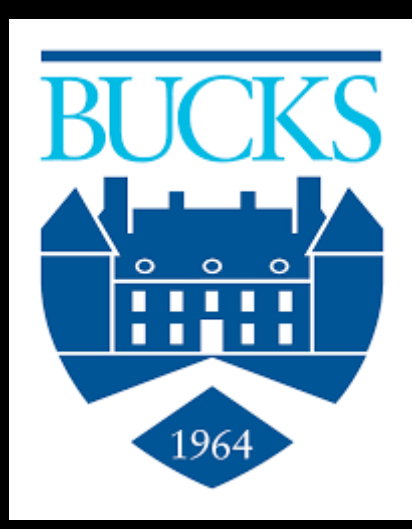

#### Mission Statement

Our mission is to assist in securing access to an equal education at Bucks County Community College for students with documented disabilities; to encourage an environment of diversity through awareness and education, and to foster campus-wide ownership of accessibility.

#### Neurodiversity in the College Environment

Technology Strategies to meet the learning needs of the student with ADHD, ADD, Autism, psychological /neurological disorders, and other disclosed or undisclosed learning differences

## Rock star and Groupies

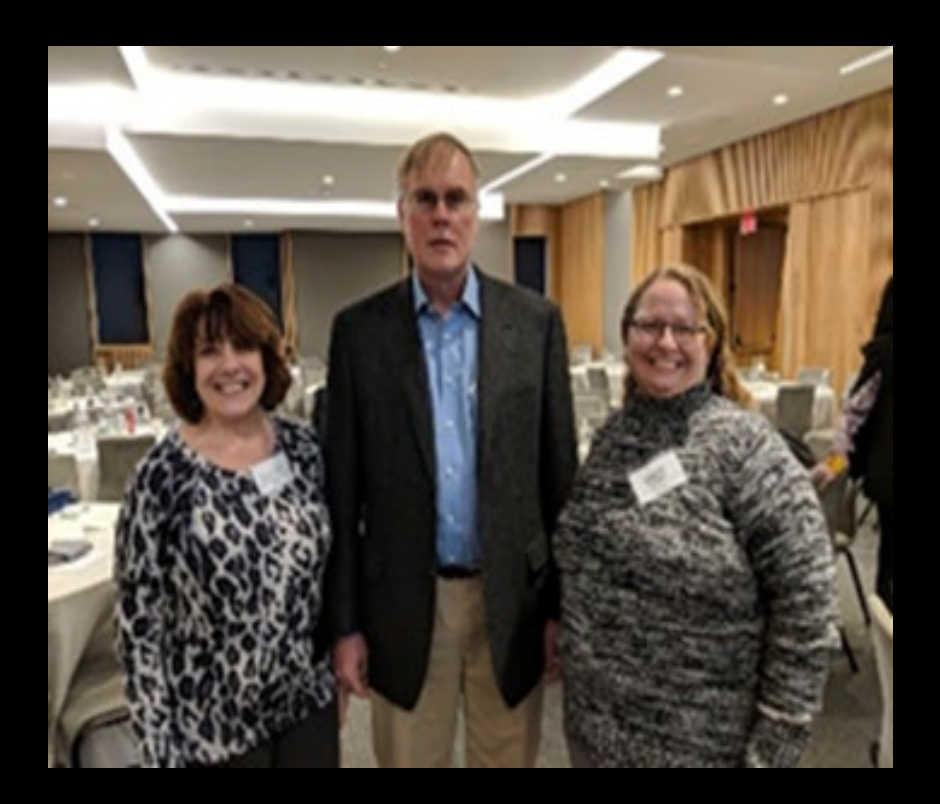

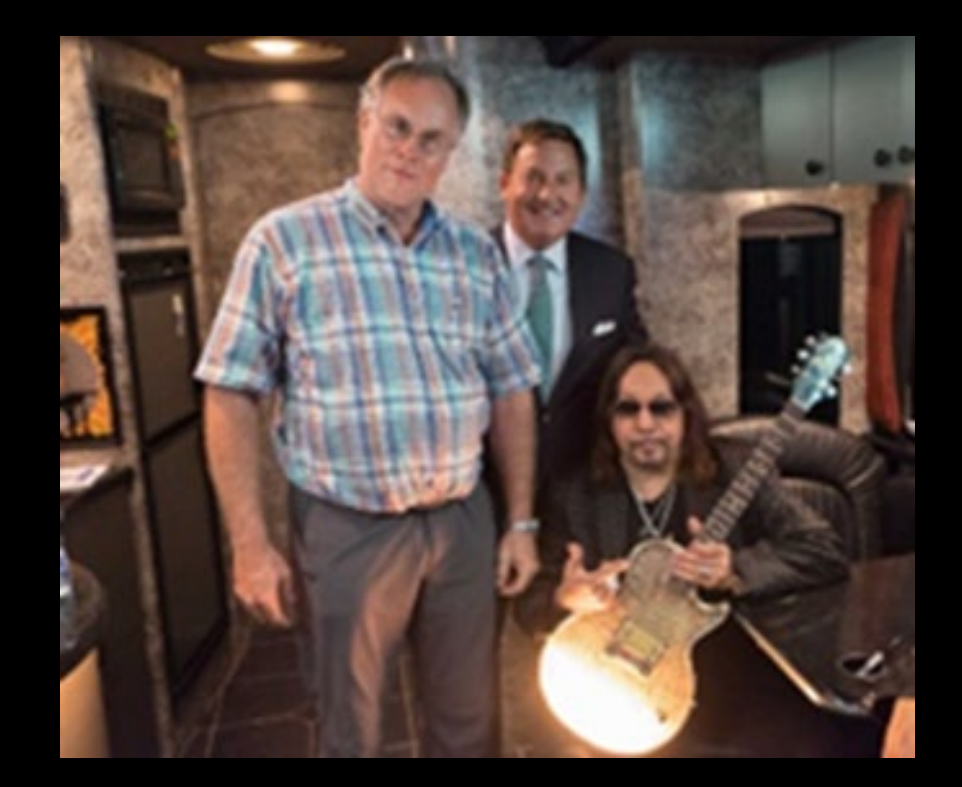

John Elder Robison in the article, *What is Neurodiversity?*, summaries the definition in this quote:

•"To me, neurodiversity is the idea that neurological differences like autism and ADHD are the result of normal, natural variation in the human genome. This represents a new and fundamentally different way of looking at conditions that were traditionally pathologized; …they are not the result of disease or injury."

#### Adaptive Resources

- Adaptive Workstations
- Zoom Accessibility Features
- Accessibility features on-campus operating systems
- Installed Software
- •Other Adaptive Tech
- •Outside Assistive Applications

## Basic Training

An Adaptive Technology Specialist is available, for initial training, and continued to support. Students are encouraged to seek additional training through resources such as [OVR](https://www.dli.pa.gov/Individuals/Disability-Services/ovr/Pages/Individualized-Employment-Services.aspx) (Office of Vocational Rehabilitation) and [BBVS](https://www.dli.pa.gov/Individuals/Disability-Services/bbvs/Pages/default.aspx) (Bureau of Blindness and Visual Services) as applicable.

#### Adaptive Workstations

Adaptive workstations are available for use in the Libraries on all campuses; at the Newtown Campus in the Student Services Open Access Lab, The Accessibility Office, and the Academic Success Center. The Testing Center also has an Adaptive Workstation in a quiet room. Selected workstations will be made available as needed on each campus.

Features of the adaptive workstations include adjustable height, adaptive software and a desktop video magnifier. These workstations are for use by students with any disability that affects one's ability to use a computer without modification.

## [Zoom Accessibility](https://explore.zoom.us/en/accessibility/)

- Compliant with WCAG 2.1, Section 508 Standards, and 301 549 Accessibility Requirements
- Built in Accessibility Settings
- Keyboard Friendly with Shortcut keys
- Support Screen readers
- Provides Automatic Transcripts
- Third Party Captioning

# Accessibility features on-campus operating systems

- All In One Desktop
- Enlarged Keyboard
- Height adjustable desk and chair

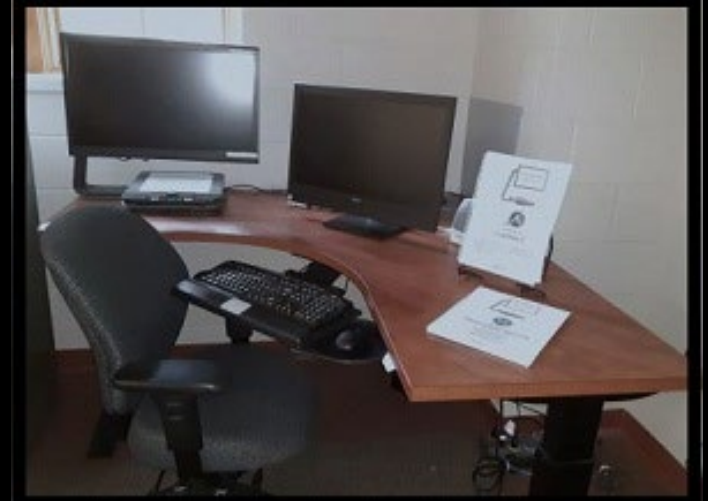

• ClearView C Full HD Speech - A video magnifier that has continuous magnification: 1.5X – 75X, 24-inch full color Thin Film Transistor (TFT) widescreen display, adjustable setup and document viewing modes with Integrated lighting for even illumination, and elimination of reflections when reading glossy documents.

## The installed software

- **[JAWS for Windows](https://www.freedomscientific.com/Products/Blindness/JAWS?gclid=CjwKCAiAt4rfBRBKEiwAC678KQA1s_9MOobt7vCYh1sNbBjFf-f3AJAor74evjEQ7-oet6xsFD35UxoCbmkQAvD_BwE)** -- Screen reading software for users who are blind.
	- [Getting Started with JAWs](https://www.freedomscientific.com/training/jaws/getting-started/) from Freedom Scientific
- **ZoomText** -- Screen magnification and limited screen reading software for users [who have l](https://www.zoomtext.com/products/zoomtext-magnifierreader/)ow vision.
	- [Getting Started with ZoomText](https://www.freedomscientific.com/training/zoomtext/getting-started/) from Freedom Scientific
- **Dragon NaturallySpeaking** -- This is a speech to text software, allowing for [\(almost\) hands-free compu](https://www.nuance.com/dragon/dragon-for-pc/how-to-videos.html#!)ting. (professional edition).
	- [Interactive Tutorial a](http://www.nuance.com/products/help/dragon/dragon-for-pc/itutdpg15/enx/dns_itutorial.html)nd [Get Started t](https://www.nuance.com/products/help/dragon/dragon-for-pc/enx/professionalgroup/main/Content/GettingStarted/Getting_Started.htm)opics from Nuance
- **Read & Write** -- All Student computers on campus have read support software [installed for us](https://www.texthelp.com/en-us/products/read-write/)e by all students, faculty, and staff. No special installation or permission is required. [Windows](https://support.texthelp.com/help/system-requirements) and [MAC](https://support.texthelp.com/help/readwrite-for-mac-system-requirements) System Requirements.
- **[Sonocent](https://www.sonocent.com/en-us/students-with-disabilities)**-- [Notetaking software that allows students to record lectures. What are](https://desk.zoho.com/portal/gleanco/en/kb/articles/what-are-the-hardware-recommendations) the hardware recommendations?

## Other adaptive technology available

- UBiDuo's -- Communication Device w/ Speech wireless communication device that enables people who are deaf, hard of hearing, and hearing to interact instantly with each other face to face at anytime and any place.
- [Switch Control](https://www.youtube.com/watch?v=88NtyzHR75E&t=2s) -- Enables full computer access with one button
- [Portable CCTV's](https://www.freedomscientific.com/products/lowvision/onyxdesksethd/) -- Magnification tool for low vision. Different sizes and types are available for use at all campuses.
- [Electronic Stethoscopes](https://www.littmann.com/3M/en_US/littmann-stethoscopes/my-stethoscope/using-your-stethoscope/electronic-stethoscopes/) -- Amplified stethoscopes for students who are hard of hearing.
- [Braille Embossing Printer](https://www.youtube.com/watch?v=GJamn-JXEv0&t=39s) -- Raised print with color ink characters that resides with the braille.
- Use of Accessibility features on-campus operating systems -- including on- screen keyboards, magnification programs, word prediction and more.

## UbiDuo 3 Introduction

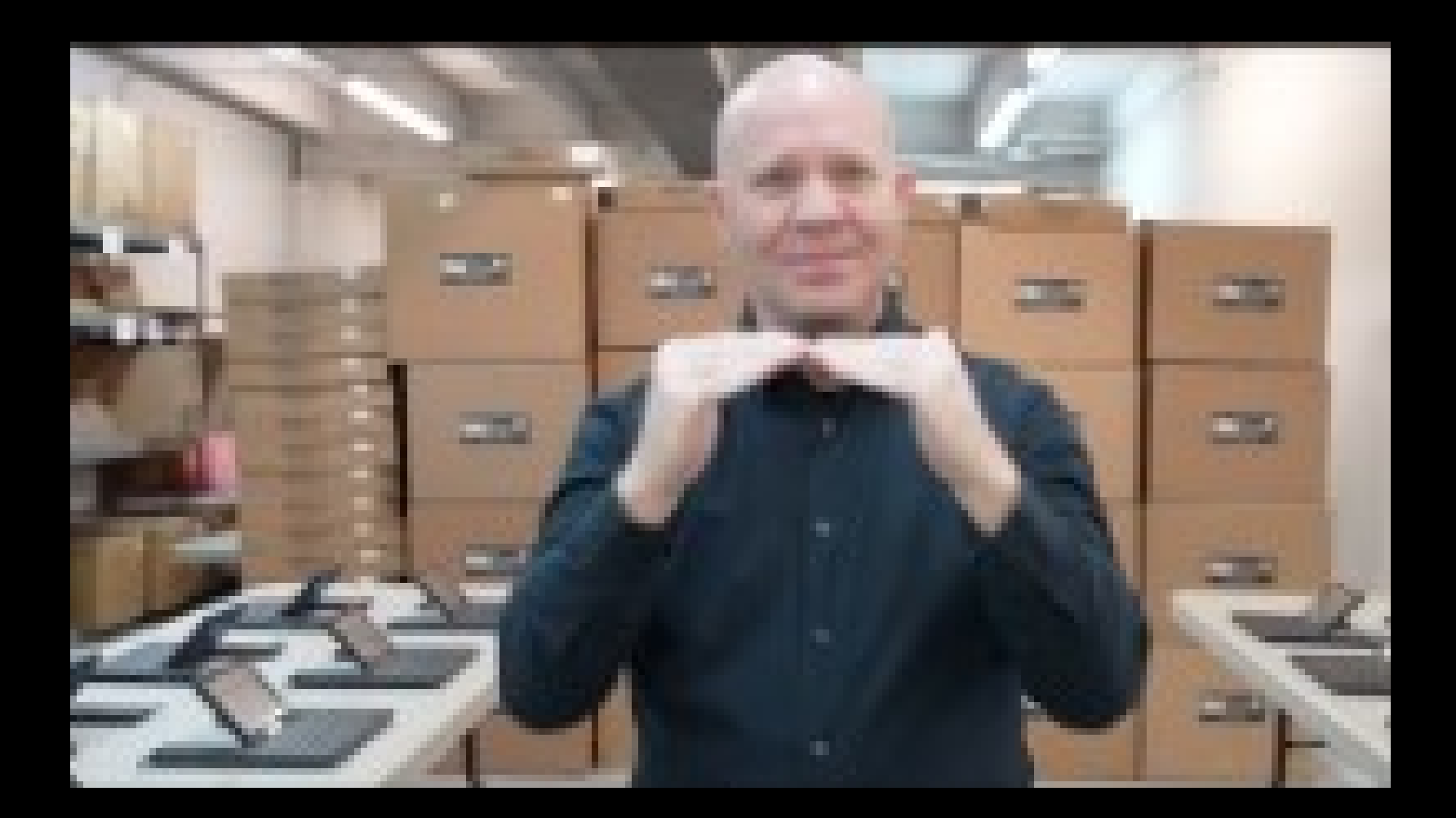

#### [Assistive Software Technology Resources](https://www.bucks.edu/resources/accessibility/assistivesoftwaretechnologyresources/)

- Bucks County Community College's Information Technology Services (ITS) department has not reviewed the products listed on this page and does not provide support for them. The user assumes responsibility for installing and maintaining the products.
- The following outside resources are offered in order to assist users in connecting with needed assistive technology. The Accessibility Office (TAO) encourages college students and faculty to explore these and other resources that may help them in their journey.

# Accessibility Features Built Within Operating Systems

- If you have a [Windows](https://support.microsoft.com/en-us/help/13810/windows-keyboard-shortcuts-accessibility), [Mac](https://support.apple.com/en-us/HT204434) or even a [Chromebook,](https://support.google.com/chromebook/answer/183101?hl=en) they all have built-in features that come at no cost to the user.
- Cell phone built-in accessibility features: [iPhone](https://www.apple.com/accessibility/iphone/) and [Android](https://support.google.com/accessibility/android/answer/6006564?hl=en)
- Browser accessibility features for [Microsoft Edge](https://support.microsoft.com/en-us/microsoft-edge/accessibility-features-in-microsoft-edge-4c696192-338e-9465-b2cd-bd9b698ad19a), [Chrome](https://support.google.com/chrome/answer/7040464?hl=en) and [Firefox.](https://support.mozilla.org/en-US/kb/accessibility-features-firefox-make-firefox-and-we)

# Outside Applications List

- Screen Readers
	- [NV Access-](https://www.nvaccess.org/download/) Free for Windows OS
- **Reading**
	- [NaturalReader](https://www.naturalreaders.com/) Free to paid features that provides text-to-speech within Windows and Mac OS
- Writing
	- [OneNote](https://www.microsoft.com/en-us/microsoft-365/onenote/digital-note-taking-app) Digital Notebook with a plethora of tools
- Sign Language Mobile Applications
	- [Mimix3D Sign Language Translator -](https://itunes.apple.com/us/app/mimix3d-sign-language-translator/id1156035569?mt=8) Free mobile application for Apple and Android Devices that interpret spoken and written English into sign language

# Outside Applications List Continued

- **Seeing**
	- [GoodMaps](https://apps.apple.com/us/app/goodmaps-explore/id1524698552) Explore Free navigation application for blind or visually impaired
- **Captioning**
	- [Presentation Translator for PowerPoint -](https://support.microsoft.com/en-us/office/present-with-real-time-automatic-captions-or-subtitles-in-powerpoint-68d20e49-aec3-456a-939d-34a79e8ddd5f?ui=en-US&rs=en-US&ad=US#OfficeVersion=Windows) Free with the purchase of MS PowerPoint. This add-on provides live closed captioning that supports different languages
- Speech and Text
	- [Microsoft Office 365 Word](https://support.microsoft.com/en-us/office/transcribe-your-recordings-7fc2efec-245e-45f0-b053-2a97531ecf57) With a Microsoft account you can transcribe speech to a text transcript

## Outside Applications List End

- **Organization**
	- [Microsoft To Do: Lists, Tasks & Reminders](https://www.microsoft.com/en-us/p/microsoft-to-do-lists-tasks-reminders/9nblggh5r558?rtc=1&activetab=pivot:regionofsystemrequirementstab)  Free planner for Windows OS
- **Math Tools** 
	- [Microsoft Math Solver](https://mathsolver.microsoft.com/en)
- **Optical Character Recognition (OCR) Tools**
	- [Google Drive Converter](https://support.google.com/drive/answer/176692?co=GENIE.Platform%3DDesktop&hl=en) Free tool that converts PDFs and photos to a text format

#### Bucks Caption and Transcript Resources

- Enable auto-transcription in your live Zoom meetings to provide closed captions.
- Self-created videos saved to the Zoom Cloud will provide autotranscription that can be displayed by students as closed captions.
- [VidGrid](https://bucks.libguides.com/c.php?g=1054161&p=7656556) is another Bucks tool that provides closed captions for videos created using the VidGrid Recorder or for video files uploaded into the program.
- Utilize [Otter.ai](https://otter.ai/edu) to provide transcripts for audio files.

# Practical Application

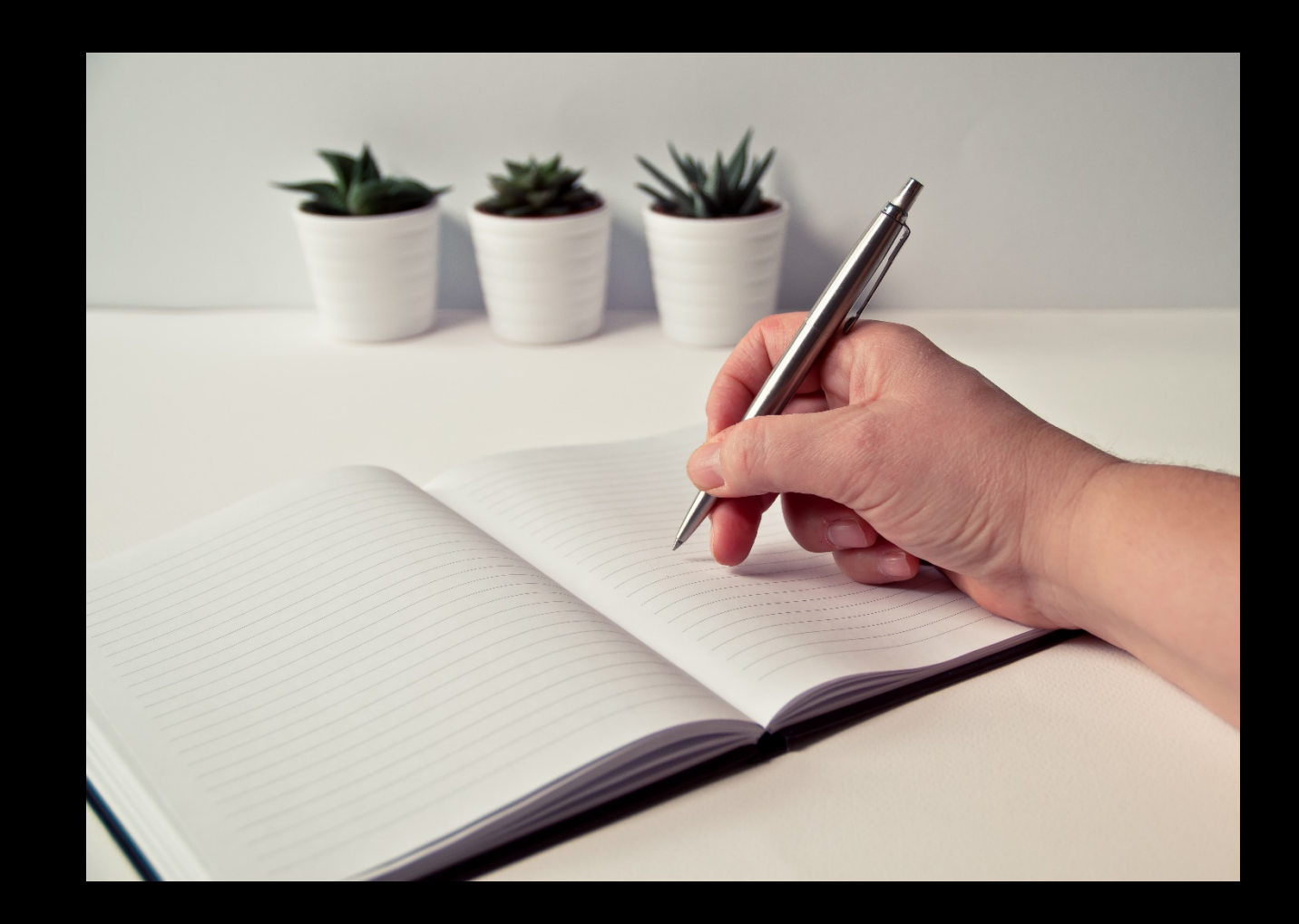